#### **กำหนดการ**

### **โครงการอบรมเชิงปฏิบัติการด้านเทคโนโลยีสารสนเทศและนวัตกรรมการเรียนการสอน**

**เรื่อง "การออกแบบสื่อและอินโฟกราฟิกด้วยโปรแกรม Canva"** 

# **วันเสาร์ที่ 26 ส.ค. และ วันอาทิตย์ที่ 27 ส.ค. 2566**

### **ณ ห้องปฏิบัติการคอมพิวเตอร์ ชั้น ๒ อาคาร ๕๐ พรรษา มหาวชิราลงกรณ**

#### **\*\*\*\*\*\*\*\*\*\*\*\*\*\*\*\*\*\*\*\*\*\*\*\*\*\*\*\*\*\*\*\*\*\*\*\*\*\*\*\***

# **รุ่นที่ 1 วันเสาร์ที่ 26 ส.ค. 2566**

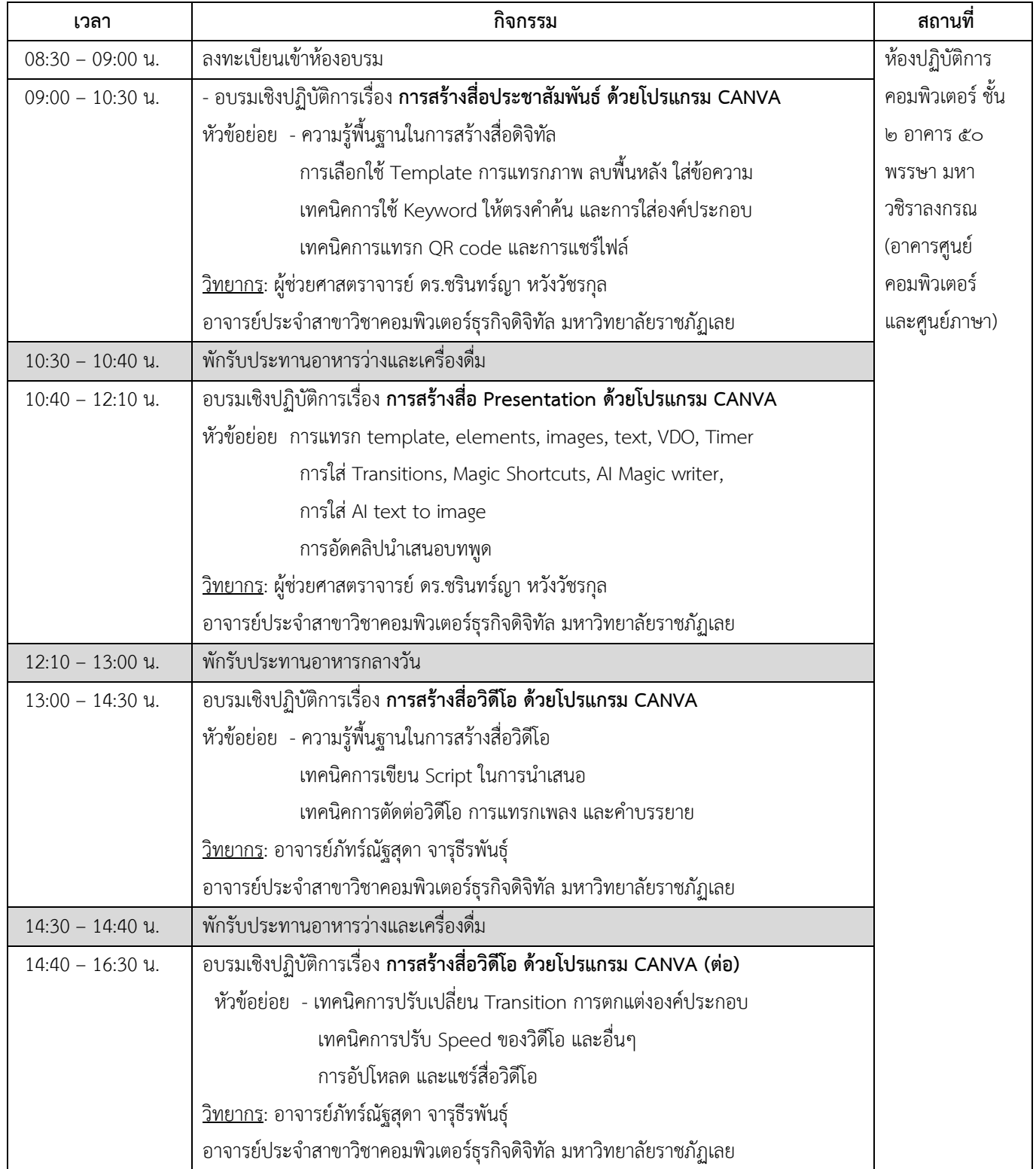

**หมายเหตุ**กำหนดการอาจมีการเปลี่ยนแปลงตามความเหมาะสม

#### **กำหนดการ**

### **โครงการอบรมเชิงปฏิบัติการด้านเทคโนโลยีสารสนเทศและนวัตกรรมการเรียนการสอน**

**เรื่อง "การออกแบบสื่อและอินโฟกราฟิกด้วยโปรแกรม Canva"** 

# **วันเสาร์ที่ 26 ส.ค. และ วันอาทิตย์ที่ 27 ส.ค. 2566**

### **ณ ห้องปฏิบัติการคอมพิวเตอร์ ชั้น ๒ อาคาร ๕๐ พรรษา มหาวชิราลงกรณ**

#### **\*\*\*\*\*\*\*\*\*\*\*\*\*\*\*\*\*\*\*\*\*\*\*\*\*\*\*\*\*\*\*\*\*\*\*\*\*\*\*\***

# **รุ่นที่ 2 วันอาทิตย์ที่ 27 ส.ค. 2566**

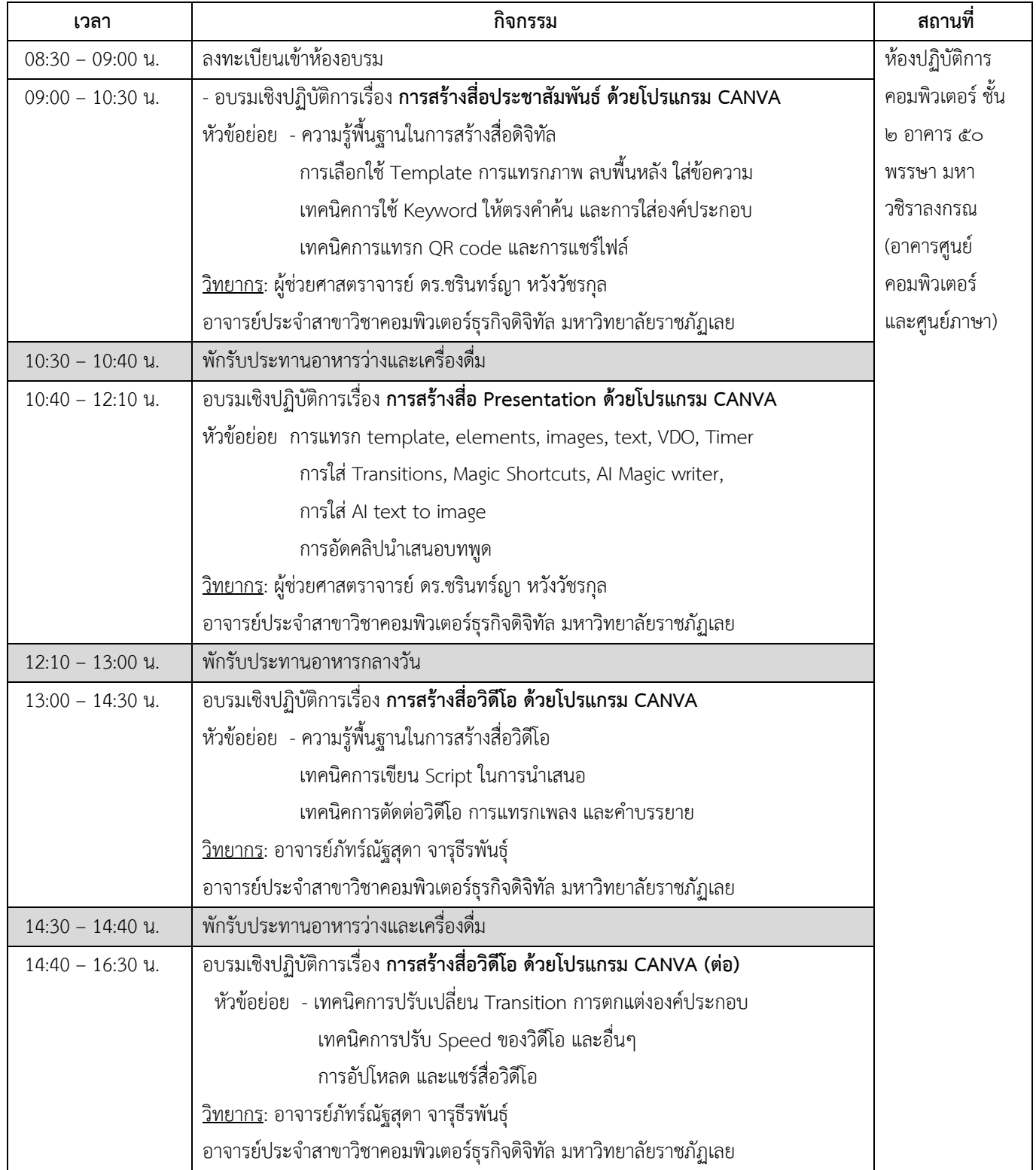

**หมายเหตุ**กำหนดการอาจมีการเปลี่ยนแปลงตามความเหมาะสม